# **Programowanie strukturalne - wykład 3**

dr Piotr Jastrzębski

# <span id="page-1-0"></span>**[Pamięć w języku C](#page-1-0)**

Program w języku C po skompilowaniu wykorzystuje trzy rodzaje pamięci:

- $\triangleright$  statyczną (globalną) korzystają z tego zmienne statyczne i globalne.
- $\blacktriangleright$  automatyczną zmienne zadeklarowane wewnątrz funkcji
- $\triangleright$  dynamiczna alkowana na stercie i może być zwolniona, gdy będzie to konieczne.

Zmienne statyczne:

```
#include <stdio.h>
#include <stdlib.h>
void foo()
{
    static int x=0;
    x++;
    printf("liczba wywolan: %d\n",x);
}
int main()
{
    foo();
    foo();
    return 0;
}
```
# **Zasięg zmiennych:**

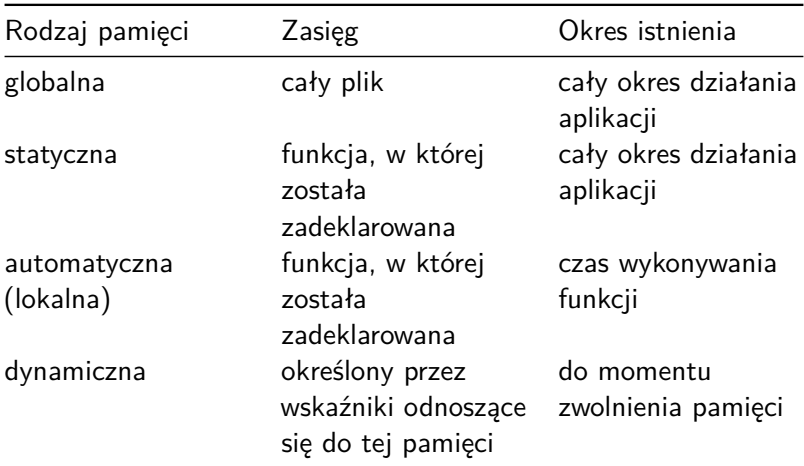

### <span id="page-5-0"></span>**[Wskaźniki](#page-5-0)**

# **Definicja**

Wskaźnik (ang. pointer) to specjalny rodzaj zmiennej, w której zapisany jest adres w pamięci komputera.

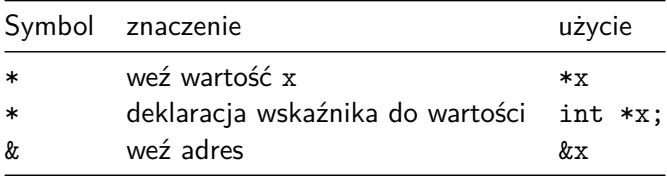

```
#include <stdio.h>
int main (void)
{
  int liczba = 5;
  printf("Wartość zmiennej: %d\n", liczba );
  printf("Adres zmiennej: %p\n", &liczba );
  printf("Adres zmiennej: %#010x\n", &liczba );
  return 0;
}
```

```
Przeanalizujmy kod:
```

```
void idzPrawoDol(int x, int y)
{
    x = x + 1;
    y=y-1;}
int main()
{
    int x=20, y=15;
    idzPrawoDol(x,y);
    printf("Aktualna pozycja: [%d, %d ] \n",x,y);
    return 0;
}
```
Na wyjściu otrzymujemy:

Aktualna pozycja: [ 20, 15 ]

Dlaczego tak się dzieje?

W języku C argumenty przekazywane są przez wartość.

Na początku funkcji main mamy dwie zmienne:

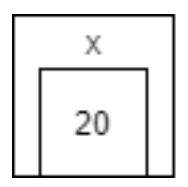

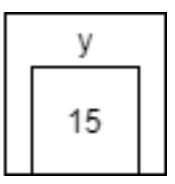

Podczas wykonywania funkcji idzPrawoDol następuje kopiowanie wartości do zmiennych lokalnych:

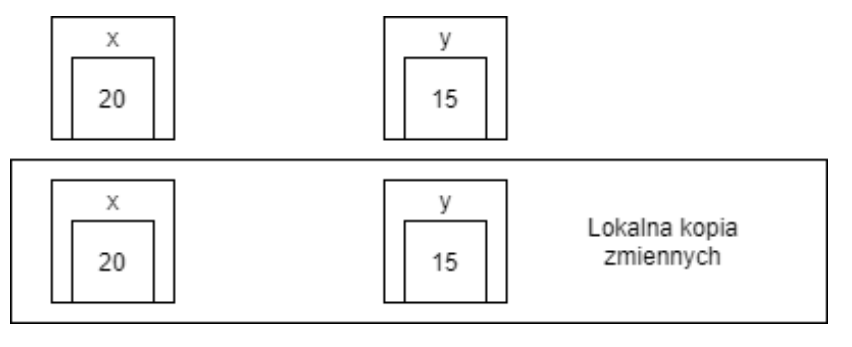

Potem zmiana zmiennych lokalnych:

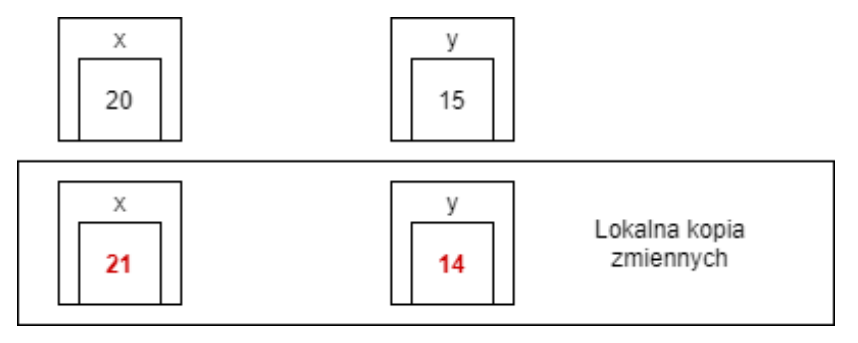

```
Jak to naprawić? Użyjemy wskaźników.
```

```
void idzPrawoDol(int *x, int*y)
{
    *x=*x+1;*y=*y-1;
}
int main()
{
    int x=20, y=15;
    idzPrawoDol(&x,&y);
    printf("Aktualna pozycja: [ %d, %d ] \n",x,y);
    return 0;
}
```
Aktualna pozycja: [ 21, 14 ]

Ważne, że poniższe zapisy są równoważne:

int\* x; int \* x; int \*x; int\*x;

#### **Zastosowania wskaźników**

- $\triangleright$  tworzenie szybkiego i wydajnego kodu,
- $\triangleright$  rozwiązywanie w prosty sposób różnego typu problemów,
- $\triangleright$  obsługa dynamicznej alokacji pamięci,
- $\blacktriangleright$  tworzenie zwięzłych wyrażeń,
- $\triangleright$  przekazywanie struktur danych bez ponoszenia kosztów w postaci narzutu,
- $\triangleright$  ochrona danych przekazywanych do funkcji jako parametry.

#### **System szesnastkowy**

[https://pl.wikipedia.org/wiki/Szesnastkowy\\_system\\_liczbowy](https://pl.wikipedia.org/wiki/Szesnastkowy_system_liczbowy)

#### **Wskaźnik na stałą wartość, a stały wskaźnik**

Wskaźnik na stałą wartość:

const int \*a; int const \* a;

Stały wskaźnik:

int \* const b;

```
int i=0;
const int *a=&i;
int * const b=&i;
int const * const c = &i;*a = 1; /* kompilator zaprotestuje */
 *b = 2; /* ok */
 *c = 3; /* kompilator zaprotestuje */
a = b; /* ok */
b = a; /* kompilator zaprotestuje */
c = a; /* kompilator zaprotestuje */
```
#### **Funkcja malloc**

void \*malloc(size t size);

Funkcja służy do dynamicznego rezerwowania miejsca w pamięci. Gdy funkcja zostanie wywołana, w przypadku sukcesu zwróci wskaźnik do nowo zarezerwowanego miejsca w pamięci; w przypadku błędu zwraca wartość NULL.

```
int num = 0;
int *pi = knum;
printf("Adres pi: %d Wartosc: %d\n",&pi, pi);
printf("Adres pi: %x Wartosc: %x\n",&pi, pi);
printf("Adres pi: %o Wartosc: %o\n",&pi, pi);
printf("Adres pi: %p Wartosc: %p\n",&pi, pi);
```
# **Wyłuskiwanie (dereferencja) wskaźnika**

```
int num = 5;
int *pi = knum;printf("%p\n",*pi);
```
**Wskaźniki na funkcję**

typ\_zwracany (\*nazwa\_wsk)(typ1 arg1, typ2 arg2);

```
#include <stdio.h>
 int suma (int lhs, int rhs)
 {
   return lhs+rhs;
}
 int main ()
 {
   int (*wsk_suma)(int a, int b);
   wsk suma = suma;
   printf("4+5=\frac{2}{d}\n\ln", wsk_suma(4,5));
   return 0;
}
```
# **Bibliografia**

- ▶ Richard Reese, Wskaźniki w języku C, Wydawnictwo Helion 2014.
- Inttps://pl.wikibooks.org/wiki/C/Wska%C5%BAniki, dostęp online 15.03.2020.
- $\blacktriangleright$  [http:](http://wazniak.mimuw.edu.pl/index.php?title=Wst%C4%99p_do_programowania_w_j%C4%99zyku_C/Wska%C5%BAniki)

[//wazniak.mimuw.edu.pl/index.php?title=Wst%C4%99p\\_d](http://wazniak.mimuw.edu.pl/index.php?title=Wst%C4%99p_do_programowania_w_j%C4%99zyku_C/Wska%C5%BAniki) [o\\_programowania\\_w\\_j%C4%99zyku\\_C/Wska%C5%BAniki,](http://wazniak.mimuw.edu.pl/index.php?title=Wst%C4%99p_do_programowania_w_j%C4%99zyku_C/Wska%C5%BAniki) dostęp online 15.03.2020.

Inttps://pl.wikibooks.org/wiki/C/Wska%C5%BAniki [\\_wi%C4%99cej,](https://pl.wikibooks.org/wiki/C/Wska%C5%BAniki_-_wi%C4%99cej) dostęp online 15.03.2020.